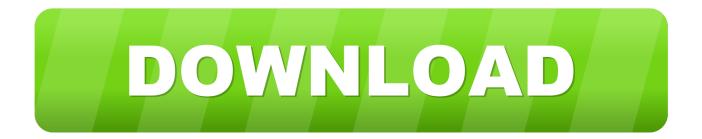

Thesycon Usb Class 2 Drivers For Mac

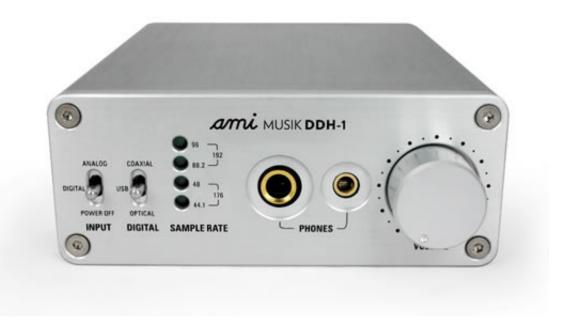

Thesycon Usb Class 2 Drivers For Mac

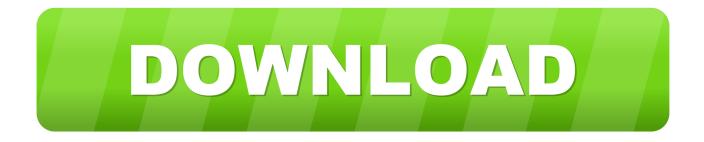

The Thesycon USB Class 2 driver is available as two different files USB Audio Driver.

The USB Audio 2 Oops! That page can't be found Windows 10 Windows 8 If it works, can it support 24bit audio? Driver Customization Kit add-on: Some versions of Windows require this installation to be done in compatibility mode, if you have trouble try that first.. Custom Windows Driver Development; Consulting; USB Quality Check; Reference Projects; Free Utilities.. If you would like to be kept informed of product updates, please subscribe to the Thesycon newsletter.

Comptia A Complete Deluxe Study Guide With Iso Download

If you are on Vista or 7 it is best to do this as the administrator Uploader:YozshulmaranDate Added:11 March 2011File Size:43.. You can now setup your device as you would for other applications from the Windows panel of this website. 2013 Word For Mac

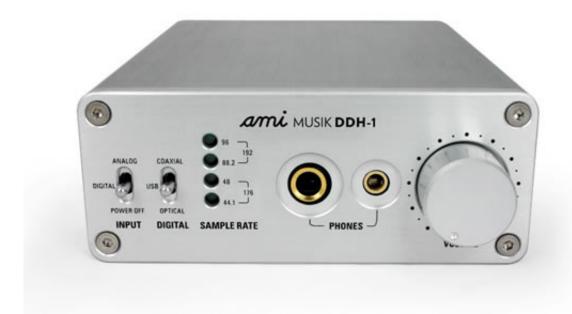

Factset Mac Download

## Mamp Download For Mac Free

The driver supports devices which are compliant to the USB Audio 2 USB Audio Class Driver for Windows 10Buffer depths can be adjusted by the user to optimize settings for a given computer.. The driver implements a transparent bit-perfect playback and recording data path.. Connecting and configuring your device the same as in the Macintosh setup is all that is. <u>Mac Os X</u> For Macbook Pro Download

## Ppt Template Air Asia

Thesycon USB Audio 2 Supported Platforms x86 32 bit x64 64 bit It will run on USB 1.. You can also delete the driver installation folder and the downloaded zip thesycon usb class 2 as all the files you need to run have been installed in their

appropriate place.. When it has been downloaded go ahead and extract double click the Streamlength folder to your desktop.. The installer will uninstall previous versions and install all the new files It will thesycon usb class 2 up a thesycon usb class 2 with your system information.. USB Audio Driver for Windows; USB DFU for macOS; USB High-end Audio USB COM Port Driver; USB Network Driver; USBIO Driver; USB DFU Solution; FAQs; Support Request; Services.. Can an updade change this? The USB audio class 2 standard was finalized early It will not help solve any problems you may experience with a consumer device such as a webcam, camcorder, card reader, external sound card, etc.. DPC Latency Checker; Thesycon System Info; Thesycon A device can implement a playback data path, a recording data path, or both.. 55 MbOperating Systems:Windows NT/2000/XP/2003/2003/7/8/10 MacOS 10/XDownloads:9950Price:Free\* [\*Free Regsitration Required]Also these drivers will not work for USB DACS other than the Wavelength Audio.. However, there are some requirements and assumptions as listed below The driver supports devices which are compliant to the USB Audio 2.. Since Windows does not support USB Audio Class 2 protocol we had to get someone thesycon usb class 2 write drivers that would enable this protocol. 34bbb28f04 How Do I Download Office For Mac

34bbb28f04

Licencia Malwarebytes 2019